# Politechnika Krakowska im. Tadeusza Kościuszki

# Karta przedmiotu

obowiązuje studentów rozpoczynających studia w roku akademickim 2018/2019

Wydział Fizyki, Matematyki i Informatyki

Kierunek studiów: Fizyka techniczna **Profil: Ogólnoakademicki** Profil: Ogólnoakademicki

Forma sudiów: stacjonarne **Kod kierunku: FT** 

Stopień studiów: II

Specjalności: Modelowanie komputerowe

### 1 Informacje o przedmiocie

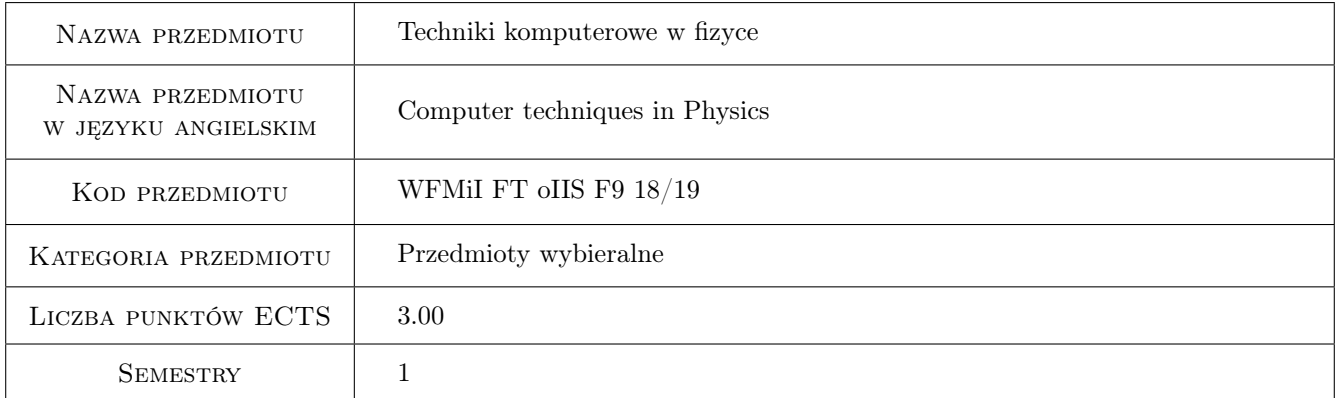

# 2 Rodzaj zajęć, liczba godzin w planie studiów

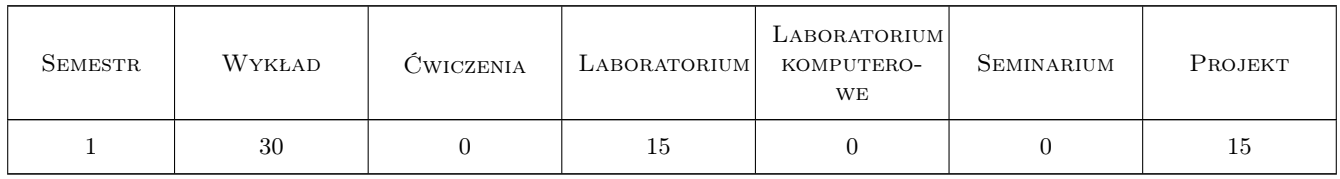

### 3 Cele przedmiotu

Cel 1 Nauka wybranych technik komputerowych w fizyce.

Cel 2 Nauka pracy w grupie i kompetencji miękkich użytecznych w tej pracy.

Kod archiwizacji:

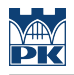

# 4 Wymagania wstępne w zakresie wiedzy, umiejętności i innych **KOMPETENCJI**

- 1 Sprawna obsługa komputera i systemów operacyjnych Unix/Linux.
- 2 Programowanie w językach C/C++ i Python.

### 5 Efekty kształcenia

EK1 Wiedza Znajomość wybranych technik komputerowych używanych w fizyce i technice.

EK2 Umiejętności Umiejętność zastosowania wybranych technik komputerowych używanych w fizyce i technice.

EK3 Umiejętności Umiejętność tworzenia specjalistycznych narzędzi komputerowych dla fizyki i techniki.

EK4 Kompetencje społeczne Nauka pracy w grupach nad projektami naukowymi/informatycznymi.

### 6 Treści programowe

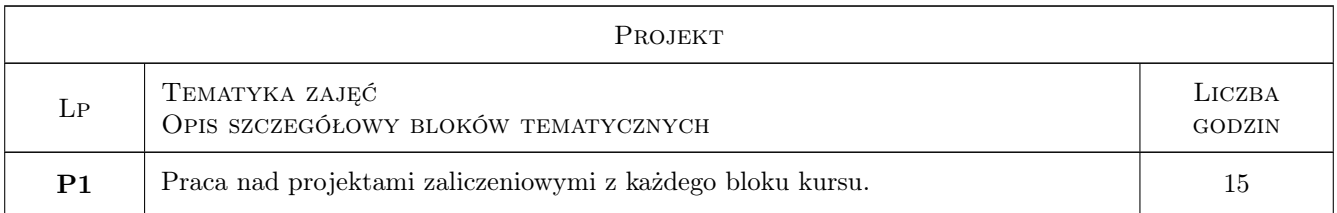

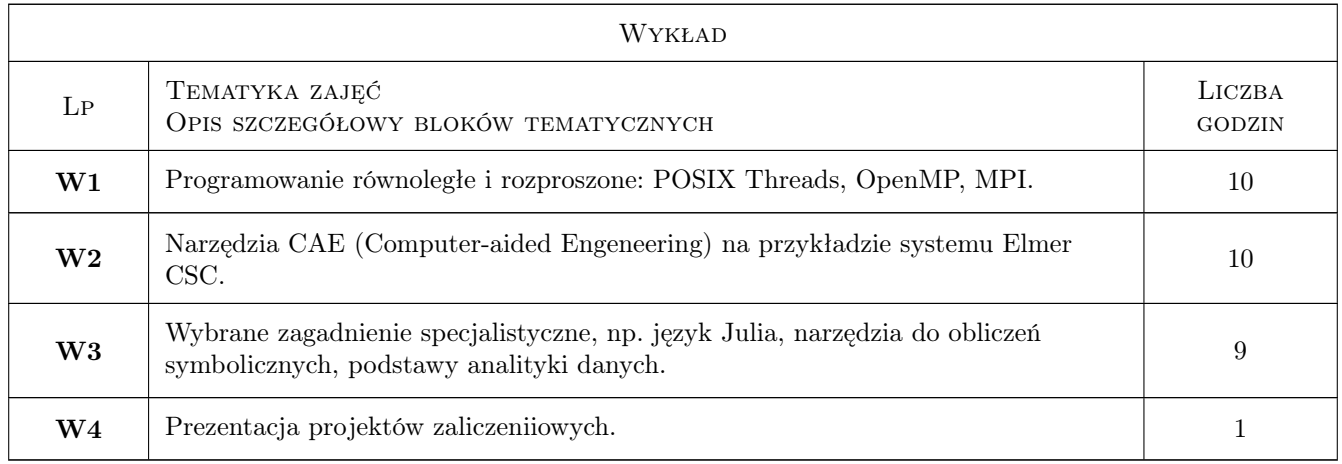

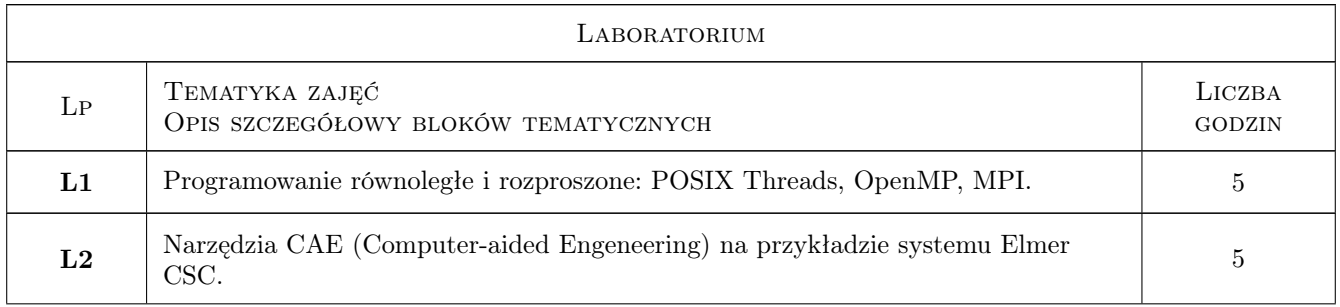

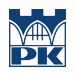

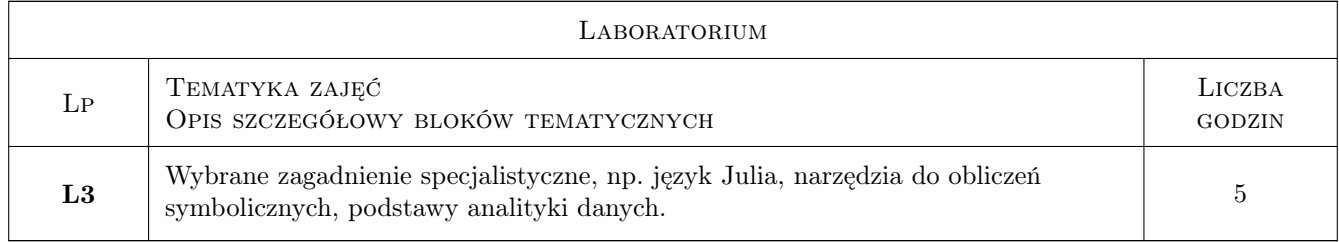

# 7 Narzędzia dydaktyczne

- N1 Wykłady
- N2 Prezentacje multimedialne
- N3 Ćwiczenia laboratoryjne
- N4 Ćwiczenia projektowe
- N5 Praca w grupach
- N6 Dyskusja
- N7 Konsultacje

### 8 Obciążenie pracą studenta

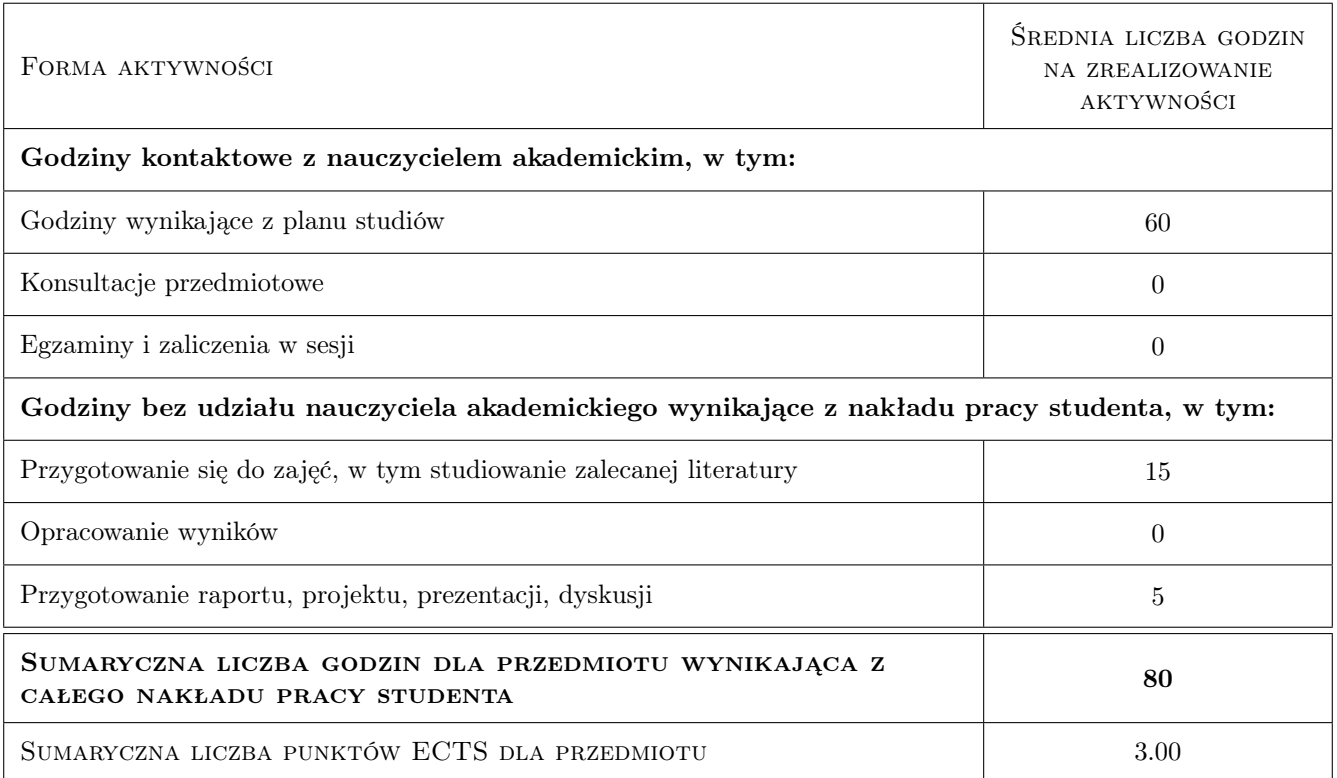

# 9 Sposoby oceny

#### Ocena formująca

- F1 Ćwiczenie praktyczne
- F2 Projekt zespołowy
- F3 Sprawozdanie z ćwiczenia laboratoryjnego

#### Ocena podsumowująca

P1 Średnia ważona ocen formujących

#### Warunki zaliczenia przedmiotu

- W1 70% obecność na zajęciach
- W2 Pozytywne wyniki ocen formujących

#### Kryteria oceny

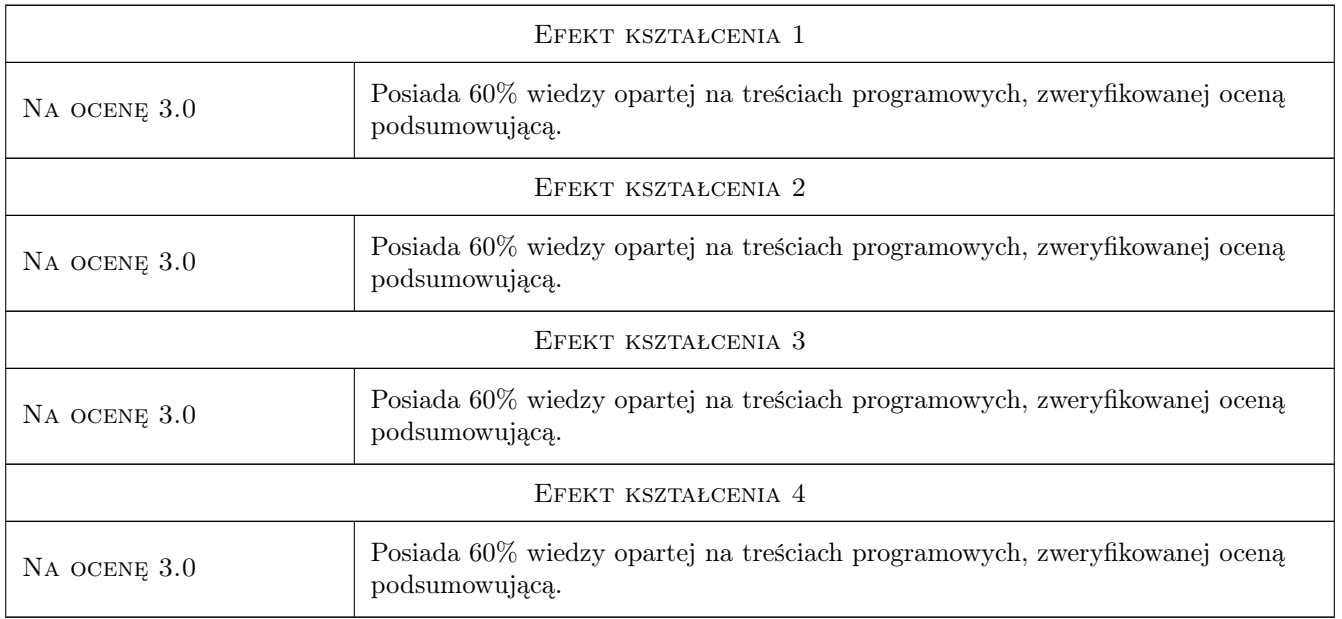

# 10 Macierz realizacji przedmiotu

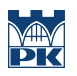

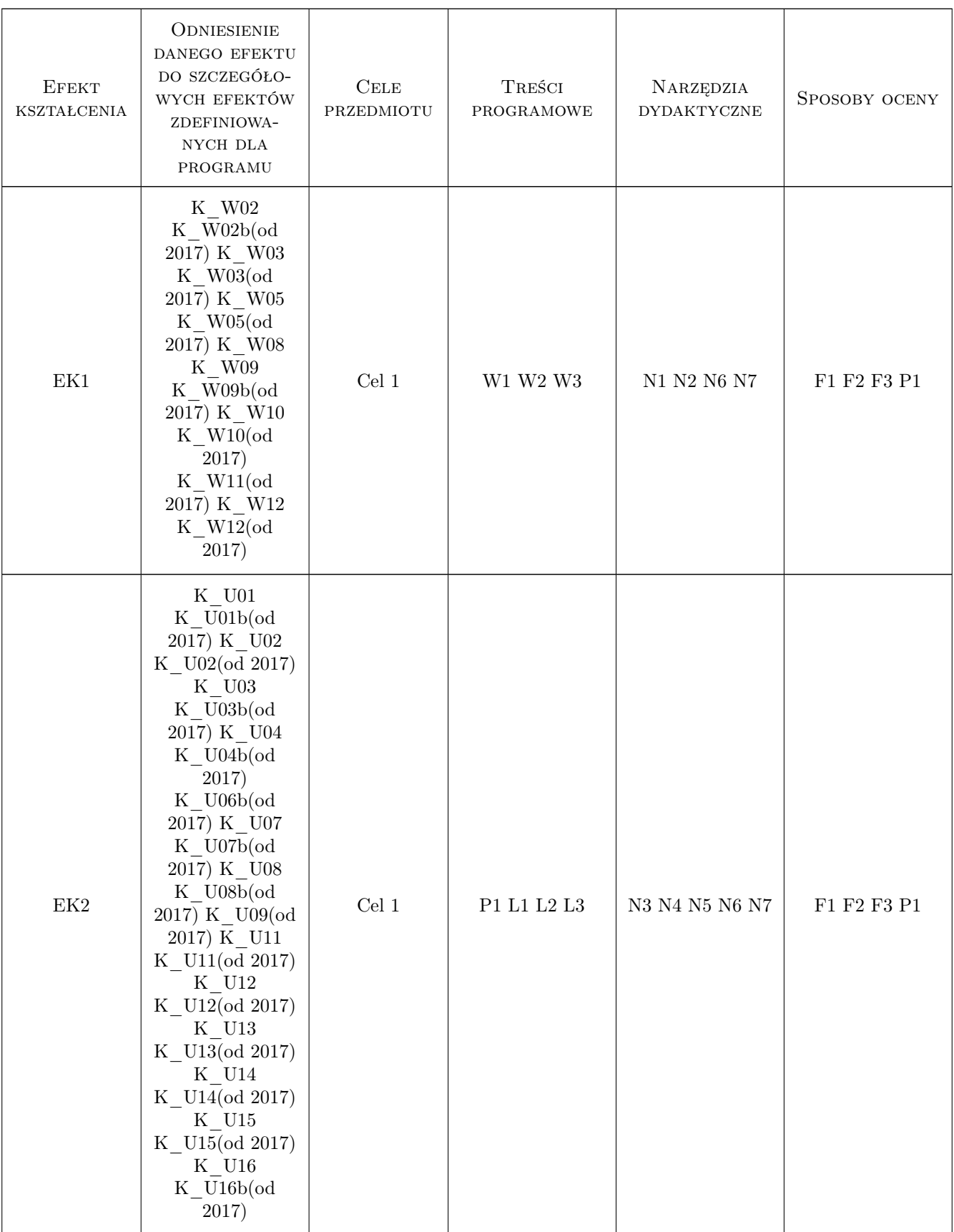

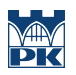

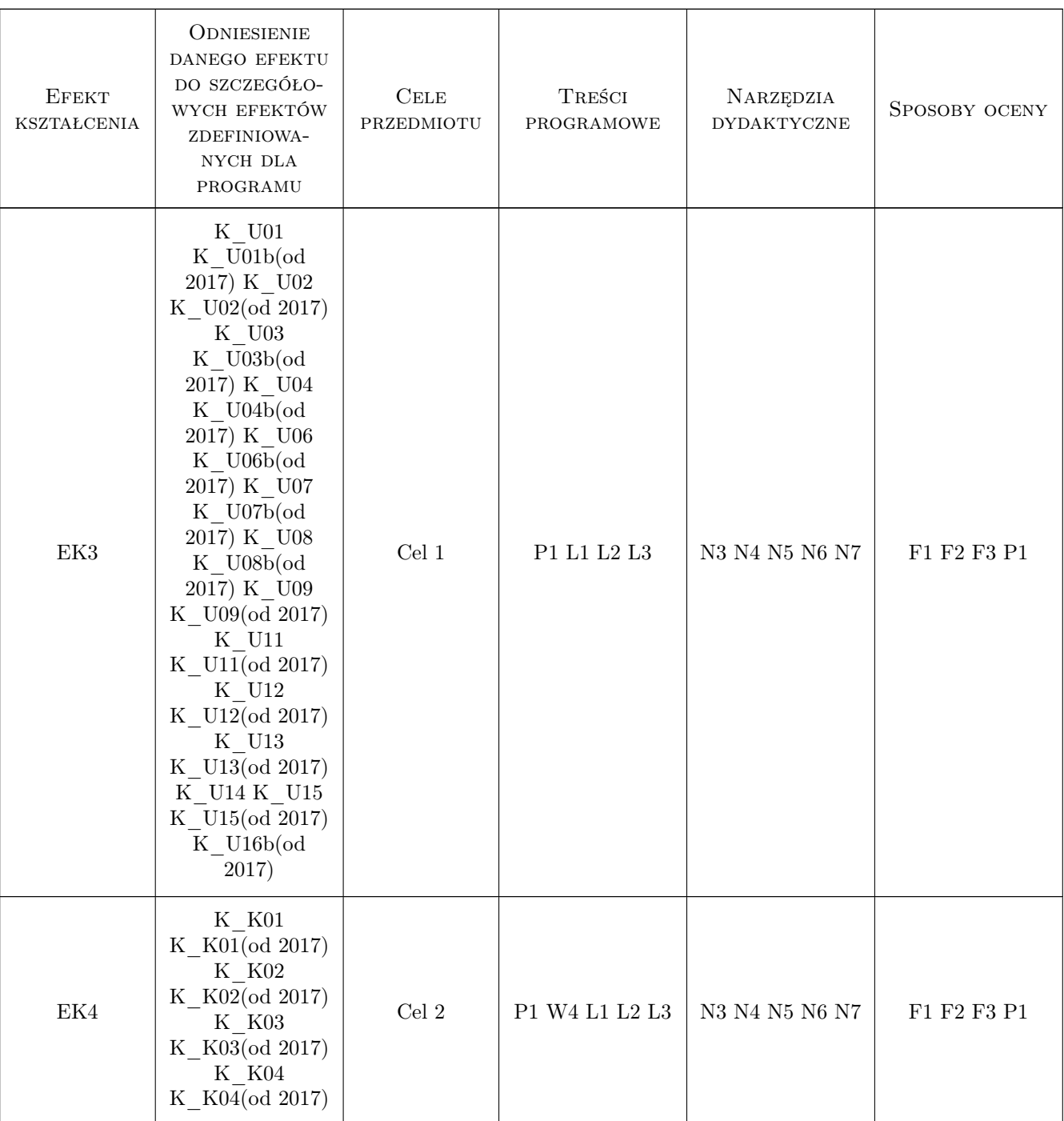

# 11 Wykaz literatury

#### Literatura podstawowa

- [1 ] Praca zbiorowa Scipy Lecture Notes, , 2019,
- [2 ] Praca zbiorowa  $SciPy$  Cookbook, , 2019,
- [3 ] Anthony Scopatz, Kathryn D. Huff Effective Computation in Physics: Field Guide to Research with Python, , 2015, O'Reilly Media

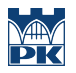

- [4 ] Dick Buttlar, Jacqueline Farrell, Bradford Nichols PThreads Programming: A POSIX Standard for Better Multiprocessing, , 1996, O'Reilly Media
- [5 ] Rohit Chandra , Ramesh Menon, Leo Dagum, David Kohr, Dror Maydan, Jeff McDonald Parallel Programming in OpenMP, , 2000, Morgan Kaufmann
- $[6]$  Praca zbiorowa MPI Tutorials, , 2019,
- [7 ] Praca zbiorowa Tutorial OpenMP, , 2019, Lavrence Livermore National Laboratory

### 12 Informacje o nauczycielach akademickich

#### Osoba odpowiedzialna za kartę

dr Radosław Kycia (kontakt: rkycia@mail.pk.edu.pl)

#### Osoby prowadzące przedmiot

1 dr Radosław Kycia (kontakt: rkycia@mail.pk.edu.pl)

### 13 Zatwierdzenie karty przedmiotu do realizacji

(miejscowość, data) (odpowiedzialny za przedmiot) (dziekan)

PRZYJMUJĘ DO REALIZACJI (data i podpisy osób prowadzących przedmiot)

. . . . . . . . . . . . . . . . . . . . . . . . . . . . . . . . . . . . . . . . . . . . . . . .